### The Power of Professional Graphics

## Wildcat 1 5110-G

Multiview and Genlock Features for High-end Visualization Needs

If you're using multiple displays driven by multiple systems to achieve a single, large "virtual canvas," and want them all to refresh/update as one, you'll need the ability link each graphics card together via Multiview. In addition, you can

synchronize them to an external source as well using the genlock feature.

#### Genlock

Genlock on the Wildcat II 5110-G gives you the ability to synchronize the output of one or more graphics cards to an external synchronization source (such as a studio sync), where you can instruct the Wildcat II 5110-G to:

- trigger on the rising edge, falling edge, or both edges of the external sync
- trigger on the rising edge of a simple 60 Hz external sync
- start some time after the sync pulse comes in
- only trigger on every "nth" pulse (for example: generate a 60 Hz frame rate from a 120 Hz external sync)
- trigger off both edges of a 60 Hz external sync with a 1:1 mark space ratio (for example: to control both eyes of a stereoscopic display device)

You can also use the external sync to drive multiple workstations. However, if you're running the same application on multiple workstations and you wish to treat their displays as a single "virtual canvas" so they all refresh as one, then you need to use Multiview.

#### Multiview, Rate Lock, and Frame Usage

If you use multiple displays driven by multiple systems as a single virtual canvas, then buffer swaps and screen refreshes on all the systems must take place simultaneously; otherwise "tearing" effects will appear across screen boundaries. 3Dlabs' Multiview feature will prevent tearing by sending signals between each linked workstation to synchronize the swapping of the buffers and the screen refreshes.

Multiview also supports "Rate Lock" — the application instructs the Wildcat II 5110-G as to the minimum swap period it's prepared to tolerate. If the hardware detects that it can't complete the rendering of a frame in the required time, it discards that frame and moves on to the next one.

However, since we don't want to drop frames, Multiview also supports "Frame Usage." The application can query the graphics card as to how long it took to render the frame and respond by performing scene management operations such as culling some of the data.

# The Wildcat II 5110-G takes a standard Wildcat II 5110 and, by adding a Multiview and Genlock adapter, adds the ability to:

- synchronize a display or multiple displays to an external synchronization source
- synchronize multiple displays driven by multiple systems
- specify a minimum frame rate

The Genlock feature allows you to lock one or more graphics cards to an external synchronization source that provides a periodic signal to the Wildcat II 5110-G, locking vertical refresh rate.

The Wildcat II 5110-G's Multiview support offers frame locking (double buffer sync) and rate locking (time sync) of multiple Wildcat II 5110-Gs.

Broadcast video, visual simulation, visualization, reality centers, and digital content creation are just some areas that would use Multiview and/or Genlock.

#### Sample Multiview Configuration

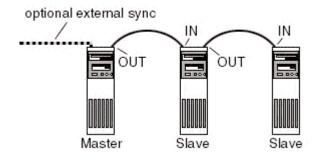

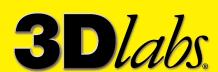

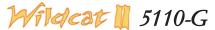

The Wildcat II 5110-G is a Wildcat II 5110 with a Multiview and Genlock adapter. (see a Wildcat II 5110 datasheet for full specifications)

#### **Genlock and Multiview Configuration**

Genlock and Multiview configuration options are available through the Wildcat driver, where you can:

- specify the synchronization source.
- define the trigger (positive edge, negative edge, both edges, every "nth" pulse).
- specify any delay to be applied after the trigger signal has been received.

The default for standard Multiview is to trigger on every positive edge, the "every nth pulse" parameter would be set to 1, and the "delay trigger" parameter would be set to zero. With regard to specifying the synchronization source, the main options are as follows:

- External Genlock BNC connector
- TTL level input
- Frame sync
- Field sync
- Internal digital port
- · Frame sync
- Field sync
- Multiview In (with standard/default options)

#### **Genlock In Connector**

The Genlock In connector, which uses a BNC connector, allows video timing to be synchronized to an external timing source. The BNC connector is a 75 Ohm male connector and is used to connect to a 75 Ohm, coax cable terminated with a female BNC connector. This connection provides a periodic signal to the display system to lock vertical refresh rate.

#### **Multiview In and Multiview Out Ports**

The Multiview In and Multiview Out ports (each a 6-pin modular jack connector) provide "Multiview" support for frame locking and rate locking of multiple Wildcat II 5110-Gs.

Wildcat II 5110 graphics accelerator

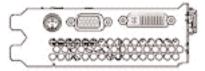

Multiview and Genlock adapter

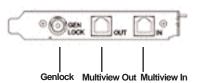

#### Wildcat II 5110 Technical Specification Highlights (See Wildcat II 5110 datasheet for

full specifications)

#### Wildcat Chipset Technology

- · Data width:
  - Frame buffer: 128 bits
  - Texture buffer: 64 bits
  - DirectBurst: 64 bits
- Integrated 300 MHz RAMDAC
- · Single-pipeline configuration featuring wide, independent buses to connect frame buffer and texture memory to the graphics chipset.
- Complete OpenGL® 1.2 geometry acceleration accelerates the complete OpenGL 1.2 pipeline, including all geometry operations, triangle setup, texturing, and pixel operations
- 3D volumetric texture support
- DirectBurst technology optimizes the 3D graphics pipeline, significantly boosting performance

#### **Geometry Acceleration**

- Model view matrix transformation of vertex and normal coordinates
- Perspective and viewport transformations
- Texture matrix transformation of texture coordinates
- · Local display list storage and processing
- Full lighting calculations (up to 24 lights)
- View volume clipping
- Up to six user clip planes
- · Image processing

#### **Professional 3D Features**

- · SuperScene full-scene multisampled antialiasing:
  - Point sampled with sixteen samples
  - Sample location jittering
  - Dynamic sample allocation
  - Dynamic sample backoff
  - 64-bit hardware accumulation buffer

#### **Traditional 2D Operations**

- 16- and 32-bit color depths (565, 8888)
- Solid and patterned area fills
- Vectors (diamond rule compliant)
- Block moves (screen-to-screen)
- Block gets (screen-to-system)
- Block puts (system-to-screen)

#### Memory

- 64 MB dedicated frame buffer
- 64 MB dedicated texture buffer
- 16 MB DirectBurst

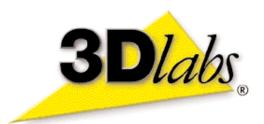

#### Supported Screen Resolutions (true color, double-buffered)

| 2048 x 1152   75   -   -     1920 x 1440   75   -   -     1920 x 1200   76   -   -     1920 x 1080   85   -   -     1856 x 1392   80   -   -     1824 x 1368   75   -   -     1824 x 1128   75   -   -     1792 x 1344   75   -   -     1792 x 1120   75   -   -     1600 x 1200   90   -   -     1600 x 1024   76   -   -     1600 x 900   85   -   -     1520 x 856   90   -   106     1440 x 900   90   -   100     1360 x 766   90   yes   118     1280 x 960   85   -   120     1280 x 800   90   yes   112     1280 x 720   75   yes   120     152 x 864   85   yes   120     1024 x 768   85   yes   120     856 x 480   75 | Monitor<br>Resolutions<br>(bits per pixel) | Max. Refresh<br>Rates (Hz) | SuperScene<br>Antialiasing | Stereo<br>Available at<br>(Hz) |
|----------------------------------------------------------------------------------------------------|--------------------------------------------|----------------------------|----------------------------|--------------------------------|
| 1920 x 1200                                                                                                    | 2048 x 1152                                | 75                         | -                          | -                              |
| 1920 x 1080                                                                                                    | 1920 x 1440                                | 75                         | -                          | -                              |
| 1856 x 1392   80   -   -     1824 x 1368   75   -   -     1824 x 1128   75   -   -     1792 x 1344   75   -   -     1792 x 1120   75   -   -     1600 x 1200   90   -   -     1600 x 1024   76   -   -     1600 x 900   85   -   -     1520 x 856   90   -   106     1440 x 900   90   -   100     1360 x 766   90   yes   118     1280 x 1024   85   -   120     1280 x 960   85   -   120     1280 x 960   85   -   120     1280 x 800   90   yes   112     1280 x 720   75   yes   120     152 x 864   85   yes   120     1024 x 768   85   yes   120     856 x 480   75   yes   120     800 x 600   85   yes   120             | 1920 x 1200                                | 76                         | -                          | -                              |
| 1824 x 1368   75   -   -     1824 x 1128   75   -   -     1792 x 1344   75   -   -     1792 x 1120   75   -   -     1600 x 1200   90   -   -     1600 x 1024   76   -   -     1600 x 900   85   -   -     1520 x 856   90   -   106     1440 x 900   90   -   100     1360 x 766   90   yes   118     1280 x 1024   85   -   120     1280 x 960   85   -   120     1280 x 800   90   yes   112     1280 x 720   75   yes   120     1152 x 864   85   yes   120     1024 x 768   85   yes   120     856 x 480   75   yes   120     800 x 600   85   yes   120                                                                       | 1920 x 1080                                | 85                         | -                          | -                              |
| 1824 x 1128   75   -   -     1792 x 1344   75   -   -     1792 x 1120   75   -   -     1600 x 1200   90   -   -     1600 x 1024   76   -   -     1600 x 900   85   -   -     1520 x 856   90   -   106     1440 x 900   90   -   100     1360 x 766   90   yes   118     1280 x 1024   85   -   120     1280 x 960   85   -   120     1280 x 800   90   yes   112     1280 x 720   75   yes   120     1152 x 864   85   yes   120     1024 x 768   85   yes   120     856 x 480   75   yes   120     800 x 600   85   yes   120                                                                                                    | 1856 x 1392                                | 80                         | -                          | -                              |
| 1792 x 1344   75   -   -     1792 x 1120   75   -   -     1600 x 1200   90   -   -     1600 x 1024   76   -   -     1600 x 900   85   -   -     1520 x 856   90   -   106     1440 x 900   90   -   100     1360 x 766   90   yes   118     1280 x 1024   85   -   120     1280 x 960   85   -   120     1280 x 800   90   yes   112     1280 x 720   75   yes   120     1152 x 864   85   yes   120     1024 x 768   85   yes   120     856 x 480   75   yes   120     800 x 600   85   yes   120                                                                                                    | 1824 x 1368                                | 75                         | -                          | -                              |
| 1792 x 1120 75 - -   1600 x 1200 90 - -   1600 x 1024 76 - -   1600 x 900 85 - -   1520 x 856 90 - 106   1440 x 900 90 - 100   1360 x 766 90 yes 118   1280 x 1024 85 - 120   1280 x 960 85 - 120   1280 x 800 90 yes 112   1280 x 720 75 yes 120   152 x 864 85 yes 120   1024 x 768 85 yes 120   856 x 480 75 yes 120   800 x 600 85 yes 120                                                                                                    | 1824 x 1128                                | 75                         | -                          | -                              |
| 1600 x 1200   90   -   -     1600 x 1024   76   -   -     1600 x 900   85   -   -     1520 x 856   90   -   106     1440 x 900   90   -   100     1360 x 766   90   yes   118     1280 x 1024   85   -   120     1280 x 960   85   -   120     1280 x 800   90   yes   112     1280 x 720   75   yes   120     152 x 864   85   yes   120     1024 x 768   85   yes   120     856 x 480   75   yes   120     800 x 600   85   yes   120                                                                                                    | 1792 x 1344                                | 75                         | -                          | -                              |
| 1600 x 1024   76   -   -     1600 x 900   85   -   -     1520 x 856   90   -   106     1440 x 900   90   -   100     1360 x 766   90   yes   118     1280 x 1024   85   -   120     1280 x 960   85   -   120     1280 x 800   90   yes   112     1280 x 720   75   yes   120     152 x 864   85   yes   120     1024 x 768   85   yes   120     856 x 480   75   yes   120     800 x 600   85   yes   120                                                                                                    | 1792 x 1120                                | 75                         | -                          | -                              |
| 1600 x 900   85   -   -     1520 x 856   90   -   106     1440 x 900   90   -   100     1360 x 766   90   yes   118     1280 x 1024   85   -   120     1280 x 960   85   -   120     1280 x 800   90   yes   112     1280 x 720   75   yes   120     152 x 864   85   yes   120     1024 x 768   85   yes   120     856 x 480   75   yes   120     800 x 600   85   yes   120                                                                                                    | 1600 x 1200                                | 90                         | -                          | -                              |
| 1520 x 856 90 - 106   1440 x 900 90 - 100   1360 x 766 90 yes 118   1280 x 1024 85 - 120   1280 x 960 85 - 120   1280 x 800 90 yes 112   1280 x 720 75 yes 120   1152 x 864 85 yes 120   1024 x 768 85 yes 120   856 x 480 75 yes 120   800 x 600 85 yes 120                                                                                                    | 1600 x 1024                                | 76                         | -                          | -                              |
| 1440 x 900 90 - 100   1360 x 766 90 yes 118   1280 x 1024 85 - 120   1280 x 960 85 - 120   1280 x 800 90 yes 112   1280 x 720 75 yes 120   1152 x 864 85 yes 120   1024 x 768 85 yes 120   856 x 480 75 yes 120   800 x 600 85 yes 120                                                                                                    | 1600 x 900                                 | 85                         | -                          | -                              |
| 1360 x 766 90 yes 118   1280 x 1024 85 - 120   1280 x 960 85 - 120   1280 x 800 90 yes 112   1280 x 720 75 yes 120   1152 x 864 85 yes 120   1024 x 768 85 yes 120   856 x 480 75 yes 120   800 x 600 85 yes 120                                                                                                    | 1520 x 856                                 | 90                         | -                          | 106                            |
| 1280 x 1024   85   -   120     1280 x 960   85   -   120     1280 x 800   90   yes   112     1280 x 720   75   yes   120     1152 x 864   85   yes   120     1024 x 768   85   yes   120     856 x 480   75   yes   120     800 x 600   85   yes   120                                                                                                    | 1440 x 900                                 | 90                         | -                          | 100                            |
| 1280 x 960 85 - 120   1280 x 800 90 yes 112   1280 x 720 75 yes 120   1152 x 864 85 yes 120   1024 x 768 85 yes 120   856 x 480 75 yes 120   800 x 600 85 yes 120                                                                                                    | 1360 x 766                                 | 90                         | yes                        | 118                            |
| 1280 x 800 90 yes 112   1280 x 720 75 yes 120   1152 x 864 85 yes 120   1024 x 768 85 yes 120   856 x 480 75 yes 120   800 x 600 85 yes 120                                                                                                    | 1280 x 1024                                | 85                         | -                          | 120                            |
| 1280 x 720 75 yes 120   1152 x 864 85 yes 120   1024 x 768 85 yes 120   856 x 480 75 yes 120   800 x 600 85 yes 120                                                                                                    | 1280 x 960                                 | 85                         | -                          | 120                            |
| 1152 x 864 85 yes 120<br>1024 x 768 85 yes 120<br>856 x 480 75 yes 120<br>800 x 600 85 yes 120                                                                                                    |                                            |                            | yes                        | 112                            |
| 1024 x 768 85 yes 120   856 x 480 75 yes 120   800 x 600 85 yes 120                                                                                                    | 1280 x 720                                 | 75                         | yes                        | 120                            |
| 856 x 480 75 yes 120<br>800 x 600 85 yes 120                                                                                                    | 1152 x 864                                 |                            | yes                        |                                |
| 800 x 600 85 yes 120                                                                                                    |                                            |                            | ,                          |                                |
|                                                                                                    |                                            |                            | 1                          |                                |
| 640 x 480 85 yes 120                                                                                                    |                                            |                            | 1                          |                                |
|                                                                                                    | 640 x 480                                  | 85                         | yes                        | 120                            |

#### Contacts, Service and Support

For more information and online technical support, visit us at www.3dlabs.com. info@3dlabs.com

#### In North America:

480 Potrero Avenue, Sunnyvale, CA 94085 Tel: (800) 464-3348, Fax: (408) 530-4701

Huntsville - OEM/Wildcat Marketing PO Box 6937, Huntsville, AL 35824 Tel: (877) 286 1185, Fax: (256) 319 1114

#### In Europe:

Meadlake Place, Thorpe Lea Road, Egham, Surrey TW20 8HE, UK Tel: (44) 1784-470-555

#### In Germany:

3Dlabs, GmbH Breckenheimer Weg 29 65205 Weisbaden Deutschland Tel: +49 6122 916 778 Fax: +49 6122 919 646 Mobile: +49 171 3506315

#### In Asia/Pacific:

Shiroyama JT Mori Bldg., 16F Toranomon, 4-3-1 Minato-ku Tokyo 105-6016, Japan Tel: (81) 3-5403-4653

3Dlabs, SuperScene, DirectBurst and ParaScale are either registered trademarks or trademarks of 3Dlabs, Inc. and/or 3Dlabs Inc. Ltd. in the United States and/or other countries. All brand names are the property of their respective owners. Specifications subject to change.